## **Die Senatorin für Bildung und Wissenschaft**

Die Senatorin für Bildung und Wissenschaft Rembertiring 8-12 · 28195 Bremen

An die Schulleitungen der Schulen der Stadtgemeinde Bremen

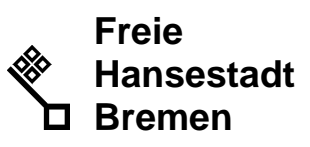

Auskunft erteilt Meik Hansen Zimmer 611 T (04 21) 3 61 6038

E-mail meik.hansen@ bildung.bremen.de

Datum und Zeichen Ihres Schreibens

Mein Zeichen 15-2 (bitte bei Antwort angeben)

## **Informationsschreiben Nr. 04/2014 Informationsschreiben Nr. 04/2014 Informationsschreiben Nr. 04/2014**

## **Umstellung der Verwaltungsrechner auf Windows 8.1 & Office 2010**

Sehr geehrte Damen und Herren,

aufgrund des nahen Supportendes der derzeit genutzten Programme Windows XP und Office 2003 am 08.04.2014 ist eine Umstellung der Verwaltungsrechner auf das aktuelle Betriebssystem Windows 8.1 und Office 2010 bis Ende März 2014 zwingend erforderlich.

Eine Gesamtübersicht der zukünftigen Softwarekonfiguration finden Sie im Anhang 1.

Die Umstellung der Systeme erfolgt schulweise im Zeitfenster Januar bis März 2014. Sobald Ihre Schule zur Umstellung bereit ist, schicken Sie bitte eine formlose Bereitmeldung ohne konkrete Terminwünsche an das Funktionspostfach: planung.windows8@schulverwaltung.bremen.de

Eine Mitarbeiterin oder ein Mitarbeiter des Clientmanagements wird sich dann telefonisch mit Ihnen in Verbindung setzen, um einen konkreten Umstellungstermin zu vereinbaren.

Um den Umstellungsprozess in Ihrer Schule zu unterstützen erhalten Sie zum einen eine schriftliche Einstiegshilfe für Windows 8.1 (siehe Anhang 2) und zum anderen spezielle Schulungsangebote für Office 2010 vom AFZ. Hierzu zählen normale eintägige Umstiegsschulungen und zweitägige Intensivschulungen, zu denen Sie und Ihre Kolleginnen und Kollegen aus der Verwaltung sich individuell im MIP anmelden können. Die genauen Termine und Anmeldungsmodalitäten entnehmen Sie bitte der Übersicht im Anhang 3.

Mit freundlichen Grüßen im Auftrag gez. Meik Hansen

Eingang: Dienstgebäude: Bus / Straßenbahn: Sprechzeiten: Bankverbindungen:<br>Rembertiring 8-12 Rembertiring 8-12 Haltestellen Hauptbahnhof montags bis freitags Bremer Landesbank Rembertiring 8-12 Haltestellen Hauptbahnhof montags bis freitags Bremer Landesbank Sparkasse Bremen<br>28195 Bremen 28195 Bremen von 9:00 - 14:00 Uhr Konto-Nr. 1070115000 Konto-Nr. 1090653

2919 Konto-Nr. 1070115000 Konto-Nr. 10906<br>2919 BIZ 290 500 00 BLZ 290 500 00